# ดัชนี

### A

Abstraction · 31 Address · 49, 230, 232, 239, 259 Apache · 228 Applet · 111, 133 Applet Life Cycle · 133 Applet with Graphic · 140 Applet with Image  $\cdot$  144 Applet with Sound · 143 Applet with Thread · 146 Appserv · 228 AppServ · 228 argument · 38 arithmetic · 59, 60, 61, 62 ASCII · 52, 53, 54, 68 assignment  $\cdot$  58, 59, 61 AWT · 159, 160, 161, 162, 163, 164, 165, 166, 167, 190, 191

#### B

bitwise · 64 BorderLayout · 180 braces · 38 brackets · 38 break · 93 Button · 169 byte · 37, 50, 64, 65 Byte Stream · 197

# C

char · 30, 37, 50, 51, 52, 53, 64, 65, 79, 98, 125 Character Stream · 203 CheckBox · 174 class  $\cdot$  105 Class · 12, 30, 105, 107, 108, 185, 224 ComboBox · 174 comma · 38

Command Prompt · 18 comment · 36, 37 compiler · 11 Component · 169 Components · 163 Computer Programming · 9 Configure User Tools · 21 Configuring MySQL Server Properties · 236 constructor · 122 Constructor · 121 Containers · 163 continue · 94 Control statements · 72 CPU · 9, 146 Creating and Connecting to the Database Instance · 243

# D

data type  $\cdot$  50 Decision · 72, 73, 101 decrement · 62  $destry() 134$ 

dir · 19 do…while · 89 DOS · 11, 18, 19, 29 double · 37, 39, 40, 43, 50, 52, 56, 57, 65, 79

# E

Edit Plus · 20 Encapsulation · 31 Enterprise Edition · 13 Environment Variables · 17 Event  $\cdot$  184 expressions · 38, 58

# F

File Stream · 196, 198 File Stream Writing · 200 floating · 39, 60, 108 FlowLayout · 177 for  $\cdot$  83 full stop  $\cdot$  38

### G

GridLayout · 182

## $H$

Handling · 159, 183, 184, 190 HTML · 137

# I

identifiers · 36, 37 if-else  $\cdot$  73 increment · 62 Inheritance · 31  $init() \cdot 134$ instance · 23, 30, 38, 103, 106, 107, 115, 116, 124, 125 int · 30, 37, 39, 40, 49, 50, 55, 65, 67, 68, 77, 79, 81, 82, 97, 98, 99, 100, 115, 120, 121, 125, 126, 127, 128, 147, 148, 149, 150, 151, 205, 207, 209, 212

integer · 38, 39, 55, 59, 64, 82

#### $J$

J2SDK · 13 Java 2 Software Developer Kit  $\cdot$  13 Java Runtime Environment · 12 Java Virtual Machine · 12, 133 javac · 20 JFrame · 167 JPanel · 168 JRadioButton · 184

# K

keywords · 36, 37

#### L

Label  $\cdot$  169 Layout Manager · 177 List  $\cdot$  173 literals  $\cdot$  36, 38

long · 37, 50, 57, 64, 65, 79, 149 Loop · 72, 83, 94, 95, 101

#### M

Memory Unit · 9 Menu  $\cdot$  175 Micro Edition: Java · 13 MySQL · 226, 228 MySQL jdbc Driver · 235 MySQL Server Configuration · 231

## $\overline{N}$

Netbeans · 218 NetBeans · 233, 235

# O

object · 30, 106, 114 Operating System · 9 operator · 58, 59, 60, 61, 62, 64 Operator · 47 other control · 93

Output Unit · 9 overloading · 122

#### P

package · 112 paint()  $\cdot$  134 Panel  $\cdot$  164 parentheses · 38 Pass by reference · 120 Pass by value  $\cdot$  119 Path  $\cdot$  16 phpMyAdmin · 228 Platform of Java · 13 Polymorphism · 31 postfix · 63 prefix · 63

# R

RadioButton · 172  $Read · 196$ Relational · 65, 66, 228 return · 95 root · 230, 233, 234, 236, 239, 243, 244

# S

Script · 218, 241, 254, 260 ScrollPane · 164 semicolon · 38 separators · 36, 37 Sequence · 72, 101 short · 37, 50, 54, 55, 64, 65, 67, 79 source code · 10, 11 source file · 11 source program · 10 Standard Edition · 13 start $() \cdot 134$ Static · 123 Static method member · 124 stop $() \cdot 134$ stream · 197 Stream · 196 sun microsystem co., ltd · 11

Swing · 159, 160, 161, 162, 166, 167, 190, 193, 214 switch-case · 79

#### $\mathcal T$

Tables · 245, 246, 248, 249, 252 TextField · 170 Thread · 146 try  $\ldots$  catch  $\cdot$  202

#### $\boldsymbol{V}$

variable · 39, 41, 48, 77, 79, 80, 82, 106, 39, 47, 68

#### W

while · 86 white space · 36, 42 Write · 196

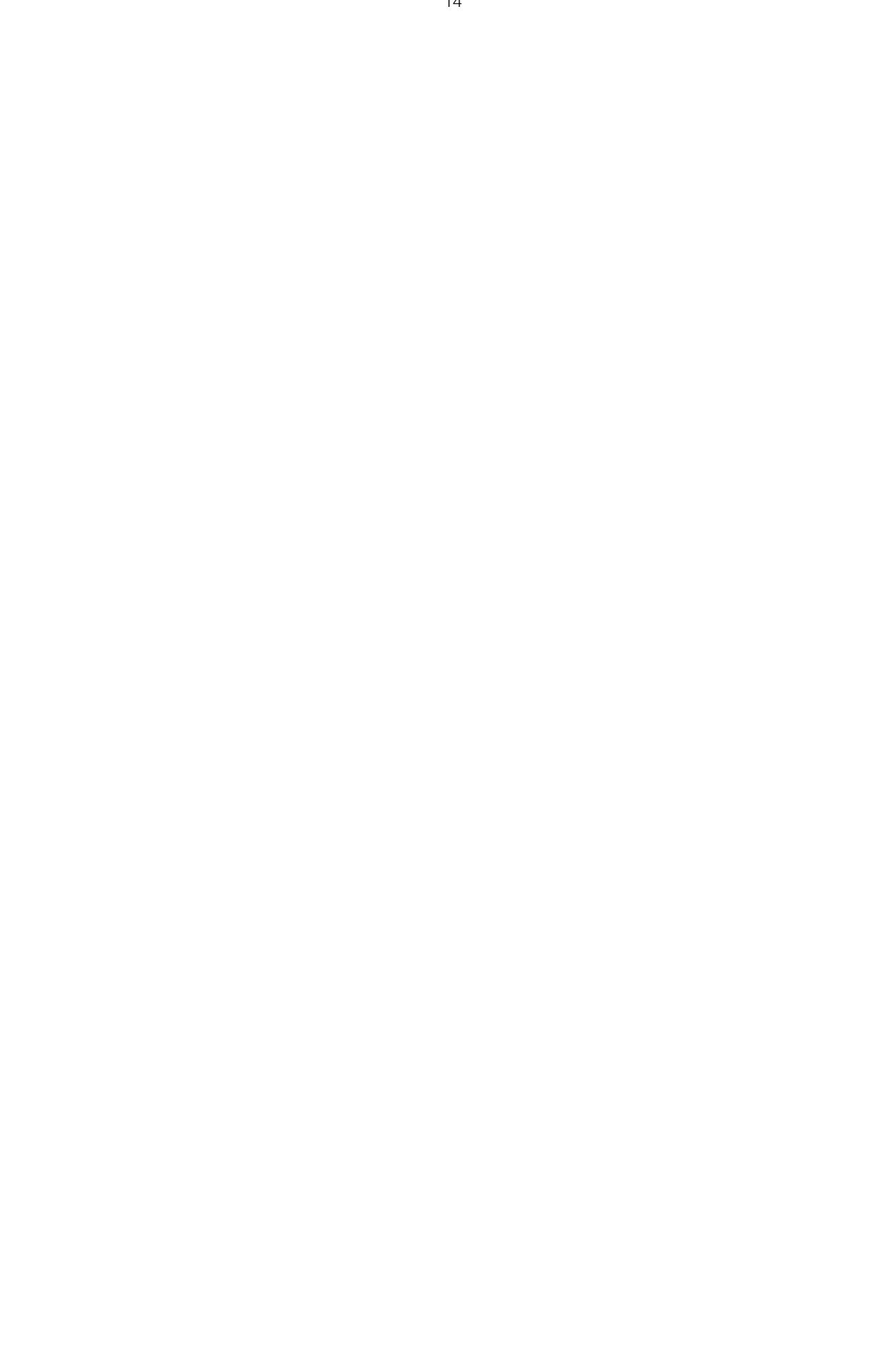